# Verteilte und Parallele Programmierung

Mit Virtuellen Maschinen

PD Stefan Bosse

Universität Bremen - FB Mathematik und Informatik

# Einführung in die verteilte und parallele Datenverarbeitung

Was unterscheidet verteilte und parallele Datenverarbeitung?

Welche Eigenschaften besitzen verteilte gegenüber parallelen Systemen?

# Performanz

- Wir werden noch Metriken und Maßzahlen für die Bewertung von verteilten und parallelen Systemen und Programmen kennen lernen
- Startpunkt: Sequenzielle Performanz
	- Rechenzeit
	- Speicherbedarf
- Messung der sequenziellen Performanz sollte vergleichbar (also normiert) sein bezüglich:
	- Rechnerarchitektur
	- Speicherarchitektur
	- **Programmiersprache** und ggfs. **VM**

### **Benchmarks**

- Es gibt eine Vielzahl von Benchmarks um die Rechenleistung von Rechnern zu bestimmen:
	- Häufig elementare Maschineninstruktionen / Zeiteinheit (GIPS/FIPS)

Aber sind solche Masszahlen für uns hilfreich?

- Besser Vergleich verschiedener Programmiersprachen und deren VM Leistung
	- Whetstone
	- **Dhrystone**

### **Dhrystone**

- Berücksichtigt eine große Menge von Operationen die typischerweise in Programmen vorkommen:
	- Berechnung und Zuweisungsanweisung
	- Verschiedene Datentypen: Skalare, Arrays, Rekords, Objekte (mit Methoden)
	- Statische und dynamische Speicherallokation (in VMs i.a. immer dynamisch!)
	- Funktionen und Funktionsaufrufe
	- Kontrollflusskonstrukte (Schleifen, bedingte Verzweigungen)

<https://dl.acm.org/doi/pdf/10.1145/358274.358283> Weicker, R. P. (1984). Dhrystone: a synthetic systems programming benchmark. Communications of the ACM, 27(10), 1013-1030

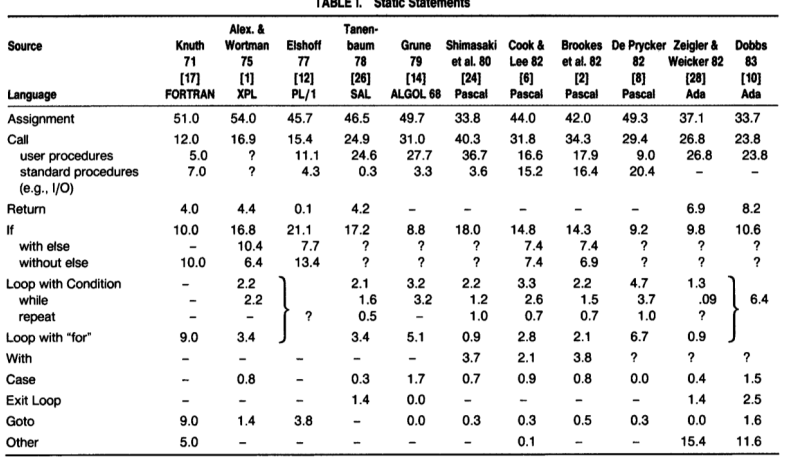

 $\frac{1}{2}$  and  $\frac{1}{2}$  and  $\frac{1}{2}$  and  $\frac{1}{2}$  and  $\frac{1}{2}$  and  $\frac{1}{2}$  and  $\frac{1}{2}$ 

[Weicker, R. P. (1984)]

Abb. 1. Analyse der prozentualen Verteilung von verschiedenen Anweisungen in verschiedenen Programmiersprachen

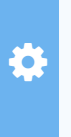

Führe den Dhrystone Benchmark Test auf verschiedenen Rechnern und verschiedenen VM (und native C Version) aus. VMs: JavaScript, Python, Lua

Ergebnisse:

# **Terminologie**

#### **Prozessor**

Eine physische Datenverarbeitungseinheit als Teil einer Maschine die i.A. sequenziell einen Strom aus Anweisungen schrittweise verarbeitet.

#### **Virtuelle Maschine**

Ein Programm dass einen Prozessor emuliert.

#### **Programm**

Eine Menge aus Anweisungen, die von einem Prozessor oder einer Virtuellen Maschine verarbeitet werden kann. Ein Programm enthält neben Anweisungen auch Daten.

#### **Prozess**

Ein Programm in Ausführung mit einem zeitlich veränderlichen Daten- und Kontrollzustand

# Verteilte vs. Parallele Systeme

### Verteiltes System

Ein verteiltes System ist eine System aus **lose gekoppelten** Prozessoren oder Computern, die über ein Kommunikationsnetzwerk miteinander verbunden sind (**Multicomputer**).

- **Speichermodell**: Verteilter Speicher → Jeder Prozessor verfügt über privaten Speicher
- **Kommunikation**: Nachrichtenbasiert über Netzwerke
- **Ressourcen**: Nicht direkt geteilt

# Verteilte vs. Parallele Systeme

### Paralleles System

Ein paralleles System ist ein Zusammenführung von **stark gekoppelten** Prozessoren (**Multiprozessoren**)

- **Speichermodell**: Gemeinsamer geteilter Speicher (Shared Memory)
- **Kommunikation**: Prozessoren greifen auf Speicher direkt über elektrische Signale zu → Switched Network (Kreuzschiene) | Bus → Punkt-zu-Punkt | Punkt-zu-N-Netzwerke
- **Ressourcen**: Gemeinsam genutzt (Bus, Speicher, IO)

Man unterscheidet: **Mehrkern** und **Mehrprozessor** Rechner

## Verteilte vs. Parallele Systeme

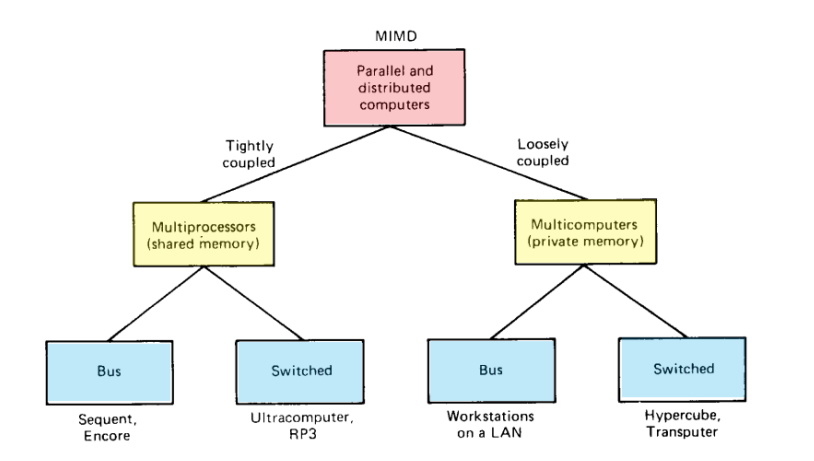

Taxonomie von verteilten und parallelen Systemen

[1]

## Verteilter Speicher

- Jeder Prozessor hat eigenen Speicher
- Netzwerk aus Prozessoren/Maschinen
- Zugriff auf Speicher erfordert **nachrichtenbasierte** Netzwerkkommunikation
- Vorteil: Speicher ist skalierbar mit Anzahl der Prozessoren
- Nachteil: Langsamer Speicherzugriff zwischen Prozessen

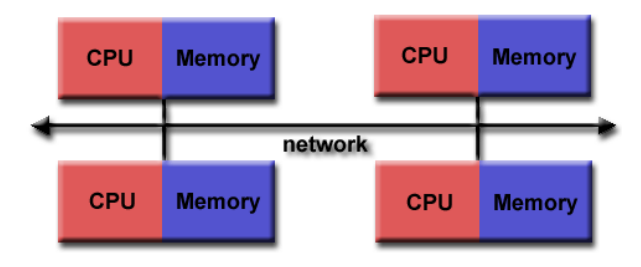

[computing.llnl.gov]

# Geteilter Speicher

### Unified Memory Architecture

- Symmetrisches Multiprocessing (SMP)
- Vorteil: Konstante Zugriffszeit auf Speicher
- Vorteil: Schneller Speicherzugriff zwischen Prozessen

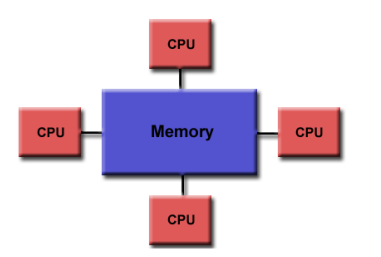

### **Non Unified Memory Architecture**

- Vorteil: Clustering von SMPs
- Nachteil: Ungleiche Zugriffszeiten auf Speicher

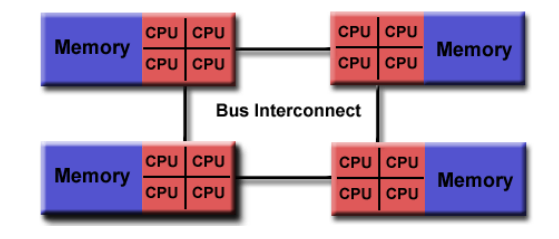

## Speichermodell und Speicherarchitekturen

Das Speichermodell und die Speicherarchitektur einer Rechneranlage bestimmen wesentlich über die Performanz und Skalierbarkeit von paralleler und verteilter Datenverarbeitung!

# Speicherhierarchie

- Speichersysteme sind in modernen Rechneranlagen mehrstufig aufgebaut.
- Speicher enthält: 1. Daten 2. Anweisungen (Code)
- Das Speichersystem S eines Rechners besteht aus einer Pipeline von unterschiedlichen Speichermodulen  $s_i$  mit unterschiedlichen Speichergrößen  $m_i$ :

$$
S(M)=s_1(m_1)\to s_2(m_2)\to\ldots\to s_k(m_k)
$$

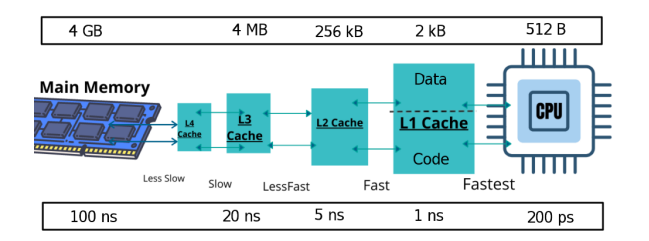

PD Stefan Bosse - VPP - Einführung in die verteilte und parallele Datenverarbeitung :: Speicherhierarchie

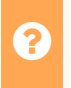

Warum gibt es ein hierarchisches Speichersystem?

## Verteilte Systeme

### Entwurfskriterien und Eigenschaften

### **Namensgebung**

Wie können wir ein Objekt benennen, das weit entfernt an einem unbekanntem Ort ist?

### **Robustheit**

Was passiert, wenn eine Maschine oder ein Netzwerk ausfällt?

### **Sicherheit**

Wie können wir unser System vor Versagen, Betrug, Eindringen, Diebstahl von Daten, ... schützen?

PD Stefan Bosse - VPP - Einführung in die verteilte und parallele Datenverarbeitung :: Verteilte Systeme

### **Performance**

Langsamer als je zuvor?

### **Konsistenz**

Ich mache eine Banktransaktion, die Bestätigung der Transaktion ging verloren, und die Transaktion wurde wiederholt. Mein Konto wurde zweimal belastet? Was passiert bei gleichzeitigen Zugriff?

### **Skalierbarkeit**

Was passiert mit diesen Kriterien, wenn wir die Anzahl der Prozessoren/Maschinen um das Zehnfache erhöhen?

# Parallele Systeme

### **Definition**

- Zerlegung (Partitionierung) eines sequenziellen Algorithmus oder eines Programms in **parallele Tasks** (Prozesse) → **Parallele Komposition**
- Ausführung der Prozesse parallel (nebenläufig und ggfs. konkurrierend) auf mehreren Verarbeitungseinheiten (u. A. generische programmgesteuerte Prozessoren)

### Motivation für parallele Datenverarbeitung

Verkleinerung der Berechnungslatenz

Def. **Latenz**: Gesamte oder Teilbearbeitungszeit eines Datensatzes

Erhöhung des Datendurchsatzes

Def. **Datendurchsatz**: Anzahl der verarbeiteten Datensätze pro Zeiteinheit

## Parallele Systeme

- Latenz und Bandbreite sind zunächst unabhängig!
- Pipelining kann die Bandbreite erhöhen (nur sinnvoll bei Datenströmen), aber nicht die Latenz!
- Parallele Tasks können die Latenz verringern

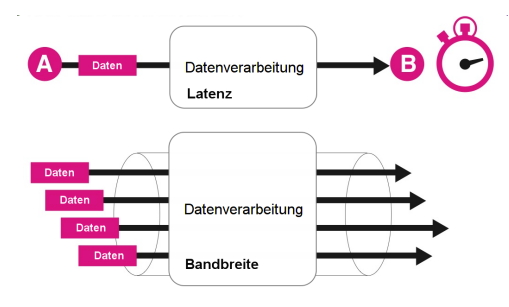

Unterschied von Latenz (oben, einzelner Datensatz) zu Bandbreite (unten, Datensatzstrom)

# Parallele Systeme

### Parallelität und Nebenläufigkeit

- Parallelität und Nebenläufigkeit ist ein zeitliches Ablaufmodell
- Beschreibt eine zeitliche Überlappung oder Gleichzeitigkeit bei der Ausführung von parallelen Prozessen
- Nebenläufigkeit kann ohne Synchronisation auskommen!

#### Konkurrenz

- Concurrent → übereinstimmend!
- Konkurrenz beschreibt den Wettbewerb um geteilte Ressourcen!
- Wettbewerb bedeutet Konflikt welcher aufgelöst werden muss!
- Synchronisation zw. Prozessen!
- Konsens Programmiermodell!

PD Stefan Bosse - VPP - Einführung in die verteilte und parallele Datenverarbeitung :: Parallele Systeme

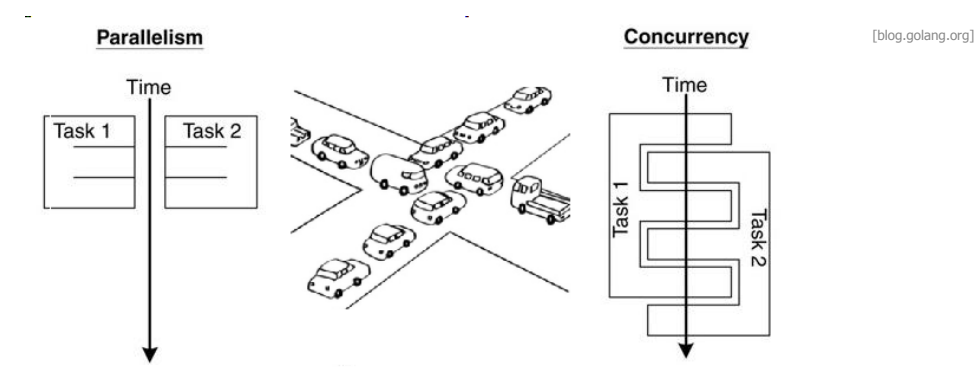

Abb. 2. (Links) Zeitlich überlappende parallele Ausführung von Datenverarbeitung (Rechts) Zeitlich versetzte und synchroniserte Datenverabeitung mit geteilten Ressourcen und Konkurrenz

PD Stefan Bosse - VPP - Einführung in die verteilte und parallele Datenverarbeitung :: Parallele Systeme

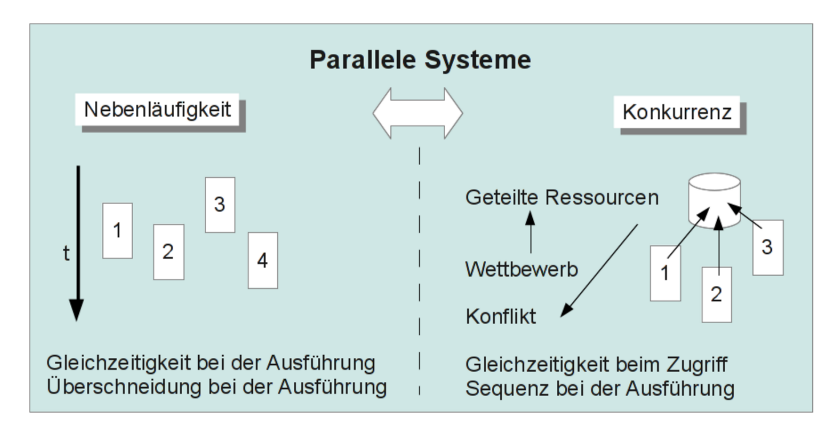

Abb. 3. (Links) Zeitlich überlappende parallele Ausführung von Datenverarbeitung (Rechts) Zeitlich versetzte und synchroniserte Datenverabeitung mit geteilten Ressourcen und Wettbewerb (Konkurrenz)

# Konkurrenz(Wettbewerb)

- Es gibt eine oder mehrere geteilte Ressourcen ℝ={R  $_1$ ,R  $_2$ ,..}, die nicht atomar sind und daher immer nur einzeln verändert werden dürfen (nicht parallel) → **Datenkonsistenz**
- Gleichzeitiger **Zugriff** wird bei paralleler Ausführung irgendwann zu einem Zeitpunkt  $t \geq 0$  auftreten
- Die **Ausführung** des gleichzeitigen Zugriffs wird dann aber sequenziell durchaeführt!
	- Parallelität/Nebenläufigkeit wird durch die Ausführungsplattform bereitgestellt!
	- Wettbewerb/Konkurrenz muss i.A. durch Programmierung gelöst werden!

# Sequenzielle Programmierung mit Lua

Lua ist eine einfach zu erlernende sequenzielle Programmiersprache für Klasse 1/2/3 Interpreter und Skriptprogrammierung

Lua bringt aber auch wichtige Konzepte für die parallele Programmierung mit: Anonyme Funktionen, Funktionale Ausdrücke, Programmflussblockierung

### Lua::Datenund Variablen

- Variablen werden mit dem Schlüsselwort local definiert → Erzeugung eines Datencontainers!
- Es gibt keine Typendeklaration in Lua! Dynamische Typisierung zur Laufzeit. **Kerndatentypen**:  $T_{\text{core}}$ ={number, boolean, table, string, function, nil}
- Alle Variablen sind **polymorph** und können alle Werttypen aufnehmen (auch dynamisch wechselnd zur Laufzeit).
- Bei der Variabledefinition kann ein Ausdruckswert zugewiesen werden

```
local v = ε; v = ε; u = ε(v);
```
Def. 1. Definition von lokalen Variablen und Verwendung in Anweisungen und Ausdrücken

### Beispiele Variablen und Ausdrücke

#### **Parallel LuaJit Virtual Machine (LVM)**

 $CLEAR$   $GET$   $RESET$   $RESTAT$   $EXIT$   $var$   $Sarsign$   $\Box$ 

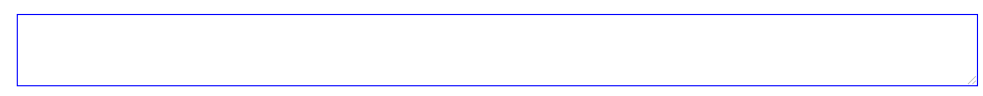

### Lua:: Funktionen

- Funktionen können mit einem Namen oder anonym definiert werden
- Funktionen sind Werte 1. Ordnung → Funktionen können Variablen oder Funktionsargumenten zugewiesen werden
- Eine Funktion kann einen Wert mit der return Anweisung zurückgeben. Ohne explizite Wertrückgabe → undefined
- Es wird nur Call-by-value Aufruf unterstützt jedoch werden Objekte, Funktionen und Arrays als Referenz übergeben; Parameter  $p_i$  sind an Funktionsblock gebunden

```
function foo (p1,p2,..)
  local p;
  statements;
 return ε
end ⇒
foo(ε1,ε2,..)
```
Def. 2. Funktionsdefinition und Anwendung

### Lua:: Funktionen

- Da in Lua Funktionen Werte erster Ordnung sind können
	- Funktionen an Funktionen übergeben werden und
	- Funktionen neue Funktionen zurückgeben (als Ergebnis mit return)
- Und Funktionsaufrufe können geschachtelt und rekursiv sein:

```
function f(x) return ε(x) end
function g(x) return f(ε(x)) end
function fac(n) if n>1 then return n*fac(n-1)
                 else return n end
x=q(f(\epsilon))
```
Es können daher **anonyme** Funktionen function (..) .. end definiert werden die entweder einer Variablen als Wert oder als Funktionsargument übergeben werden:

```
local foo = function (pi) return ε(pi) end
a = T{1,2,3}b = a:map(function(elem,index) return ε(elem,index) end)
```
### Beispiele Funktionen

#### **Parallel LuaJit Virtual Machine (LVM)**

**[CLEAR](javascript:;) [GET](javascript:;) [RESET](javascript:;) [RESTART](javascript:;) [EXIT](javascript:;) [fun1](javascript:;) [fun2](javascript:;) 1 1 1 1** 

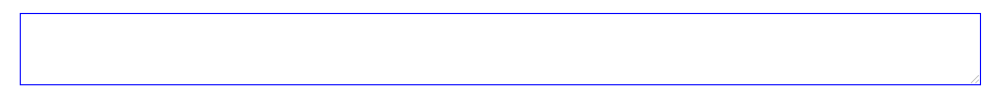

### Lua :: Datenstrukturen

In Lua sind Objekte universelle Datenstrukturen (sowohl Datenstrukturen als auch Objekte) die mit Hashtabellen implementiert werden. Arrays werden in Lua ebenfalls als Hashtabelle implementiert!. D.h. Objekte == Datenstrukturen == Arrays == Hashtabellen.

- Es gibt kein nutzerdefinierbares Typensystem in Lua.
- Eine Datenstruktur kann jederzeit definiert und verändert werden (d.h. Attribute hinzugefügt werden)

```
\textbf{local} dataobject = {
   a = \epsilona=ε, ..<br>b=ε, ..<br>f=function () .. ed
}<br>..<br>dataobject.c = ε
```
### Lua::Datenstrukturen

- Auswahl eines Arrayelements: array[index]
- Auswahl eines Datenobjektelements (Attribut): dataobject.attribute
- Dadurch dass Objekte und Arrays mit Hashtabellen implementiert (d.h. Elemente werden durch eine Textzeichenkette referenziert) werden gibt es verschiedene Möglichkeiten auf Datenstrukturen und Objektattribute zuzugreifen:

```
dataobject.attribute \leftrightarrow dataobject["attribute"] \leftrightarrowarray[index] ↔ array["attribute"]
```
Def. 3. Lua Äquivalenz Array und Datenstruktur

```
local data = \{ 1, 2, 3, 4 \}local complex = \{ r=1, i=-1 \}
```
Bsp. 1. Lua Datenobjekte

## Lua:: Objekte

- Objekte zeichnen sich in der objektorientierten Programmierung durch Methoden aus mit der ein Zugriff auf die privaten Daten (Variablen) eines Objekts möglich wird.
- In Lua kann auf Variablen eines Objekts (die Attribute) immer direkt zugegriffen werden.
- Attribute können Funktionen sein jedoch können die Funktionen nicht wie Methoden direkt auf die Daten des Objektes zugreifen.
- Daher definiert man Methoden über Prototypenerweiterung in Lua.
- Die Methoden können über die self Variable direkt auf das zugehörige Objekt zugreifen (also auch auf die Variablen/Attribute)
- Es gibt eine Konstruktionsfunktion (Muster über class Funktion erzeugbar) für solche Objekte mit Prototypendefinition der Methoden
- Objekte werden mit dem new Operation durch die Konstruktionsfunktion erzeugt.

## Lua:: Objekte

```
constructor=Class() -- Alt: class()
function constructor:init (pi)
  self.x=ε
  ..
end
function constructor:method (..) {
 self.x=ε;
  ..
}
...
local obj = constructor:new(..);
obj:method(..)
```
Def. 4. Lua Objektklassen mit Definition einer Konstruktorfunktion, Objektinstanziierung, und Methodenanwendung

### Lua:: Objekte

#### **Parallel LuaJit Virtual Machine (LVM)**

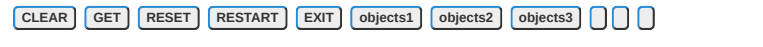

# Zusammenfassung

- Verteilte und parallele Systeme unterscheiden sich vor allem durch die Kopplungsstärke der Verarbeitungselemente (Prozessoren) und dem Speichermodell:
	- Geteilter Speicher
	- Verteilter Speicher
- Es wird unterschieden zwischen paralleler == nebenläufiger Ausführung und Wettbewerb um geteilte Ressourcen
- Eine sequenzielle Programmiersprache wie Lua bietet direkt keine  $\bullet$ Sprachkonstrukte für die Parallelisierung von Programmen, aber:
	- Funktionen als Werte 1. Ordnung erlauben die funktionale Parallelisierung, die noch behandelt wird.